*Heat Input in Welding Formulas...* 1/10

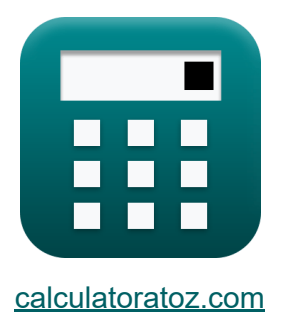

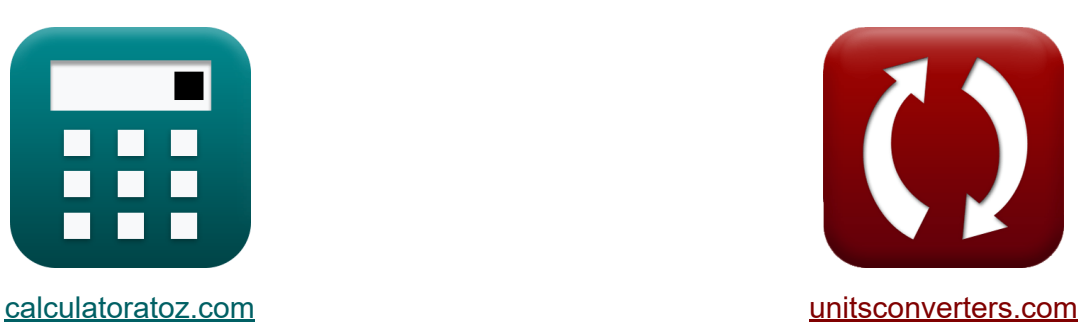

# **Подвод тепла при сварке Формулы**

Примеры!

[Калькуляторы!](https://www.calculatoratoz.com/ru) Примеры! [Преобразования!](https://www.unitsconverters.com/ru)

Закладка **[calculatoratoz.com](https://www.calculatoratoz.com/ru)**, **[unitsconverters.com](https://www.unitsconverters.com/ru)**

Самый широкий охват калькуляторов и рост - **30 000+ калькуляторов!** Расчет с разными единицами измерения для каждой переменной - **Встроенное преобразование единиц измерения!** Самая широкая коллекция измерений и единиц измерения - **250+**

#### **измерений!**

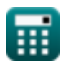

## Не стесняйтесь ПОДЕЛИТЬСЯ этим документом с друзьями!

*[Пожалуйста, оставьте свой отзыв здесь...](https://docs.google.com/forms/d/e/1FAIpQLSf4b4wDgl-KBPJGChMJCxFlqrHvFdmw4Z8WHDP7MoWEdk8QOw/viewform?usp=pp_url&entry.1491156970=%D0%9F%D0%BE%D0%B4%D0%B2%D0%BE%D0%B4%20%D1%82%D0%B5%D0%BF%D0%BB%D0%B0%20%D0%BF%D1%80%D0%B8%20%D1%81%D0%B2%D0%B0%D1%80%D0%BA%D0%B5%20%D0%A4%D0%BE%D1%80%D0%BC%D1%83%D0%BB%D1%8B)*

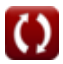

# **Список 11 Подвод тепла при сварке Формулы**

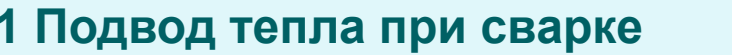

#### **1) Мощность при заданном электрическом токе и сопротивлении**

$$
\boldsymbol{\kappa} \boxed{\text{P} = \text{I}^2 \cdot \text{R}}
$$

**[Открыть калькулятор](https://www.calculatoratoz.com/ru/power-given-electric-current-and-resistance-calculator/Calc-435)** 

$$
\overline{\text{ex}} \boxed{17.23857 \text{W} = (.9577 \text{A})^2 \cdot 18.7950 \Omega}
$$

**2) Мощность, заданная разностью электрических потенциалов и электрическим током** 

$$
\boldsymbol{\kappa}[\mathrm{P}=\Delta \mathrm{V} \cdot \mathrm{I}]
$$

**[Открыть калькулятор](https://www.calculatoratoz.com/ru/power-given-electric-potential-difference-and-electric-current-calculator/Calc-434)** 

**ex** 17W = 17.75086V ⋅ .9577A

### **3) Номинальный рабочий цикл при фактическом рабочем цикле**

 $\frac{1}{4.5\text{A}}$ 

$$
\textbf{b}_{\text{rated}} = \text{D}_{\text{req}} \cdot \left(\frac{\text{I}_{\text{max}}}{\text{I}_{\text{r}}}\right)^2
$$
\n
$$
\text{ex } 1.016296 = 0.42 \cdot \left(\frac{7 \text{A}}{4.5 \text{A}}\right)^2
$$

$$
\mathcal{L} = \mathcal{L} \times \mathcal{L} = \mathcal{L} \times \mathcal{L} = \mathcal{L} \times \mathcal{L}
$$

**[Открыть калькулятор](https://www.calculatoratoz.com/ru/rated-duty-cycle-given-actual-duty-cycle-calculator/Calc-9544)** 

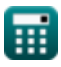

*Heat Input in Welding Formulas...* **Allows 1999 1999 1999 1999 1999 1999 1999 1999 1999 1999 1999 1999 1999 1999 1999 1999 1999 1999 1999 1999 1999 1999 1999 1999 1999 1** 

**4) Общее количество тепла, выделяемого при контактной сварке** 

**[Открыть калькулятор](https://www.calculatoratoz.com/ru/total-heat-generated-in-resistance-welding-calculator/Calc-9253)  [Открыть калькулятор](https://www.calculatoratoz.com/ru/power-given-electric-potential-difference-and-resistance-calculator/Calc-436)  [Открыть калькулятор](https://www.calculatoratoz.com/ru/heat-required-to-melt-joint-calculator/Calc-9277)  [Открыть калькулятор](https://www.calculatoratoz.com/ru/required-duty-cycle-for-arc-welding-calculator/Calc-9247)**  *f***x ex 5) Приведенная мощность Разность электрических потенциалов и сопротивление**  *f***x ex 6) Тепло, необходимое для расплавления соединения**  *f***x ex 7) Требуемый рабочий цикл для дуговой сварки** *f***x ex** H = k ⋅ i 2 o ⋅ R ⋅ t 21.05013KJ = 0.84655 ⋅ (0.7A) 2 ⋅ 18.7950Ω ⋅ 0.75h P = ΔV 2 R 16.76473W = (17.75086V) 2 18.7950Ω Hreq = Mfp ⋅ ((C<sup>p</sup> ⋅ ΔTrise) + Lf) 8.0475KJ = 0.5kg ⋅ ((1.005kJ/kg\*K ⋅ 16K) + 15J/kg) Dreq = Drated ⋅ ( Ir Imax ) 2 0.417398 = 1.01 ⋅ ( 4.5A 7A ) 2

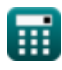

*Heat Input in Welding Formulas...* 5/10

**8) Чистое тепло на единицу объема, доступное для дуговой сварки**

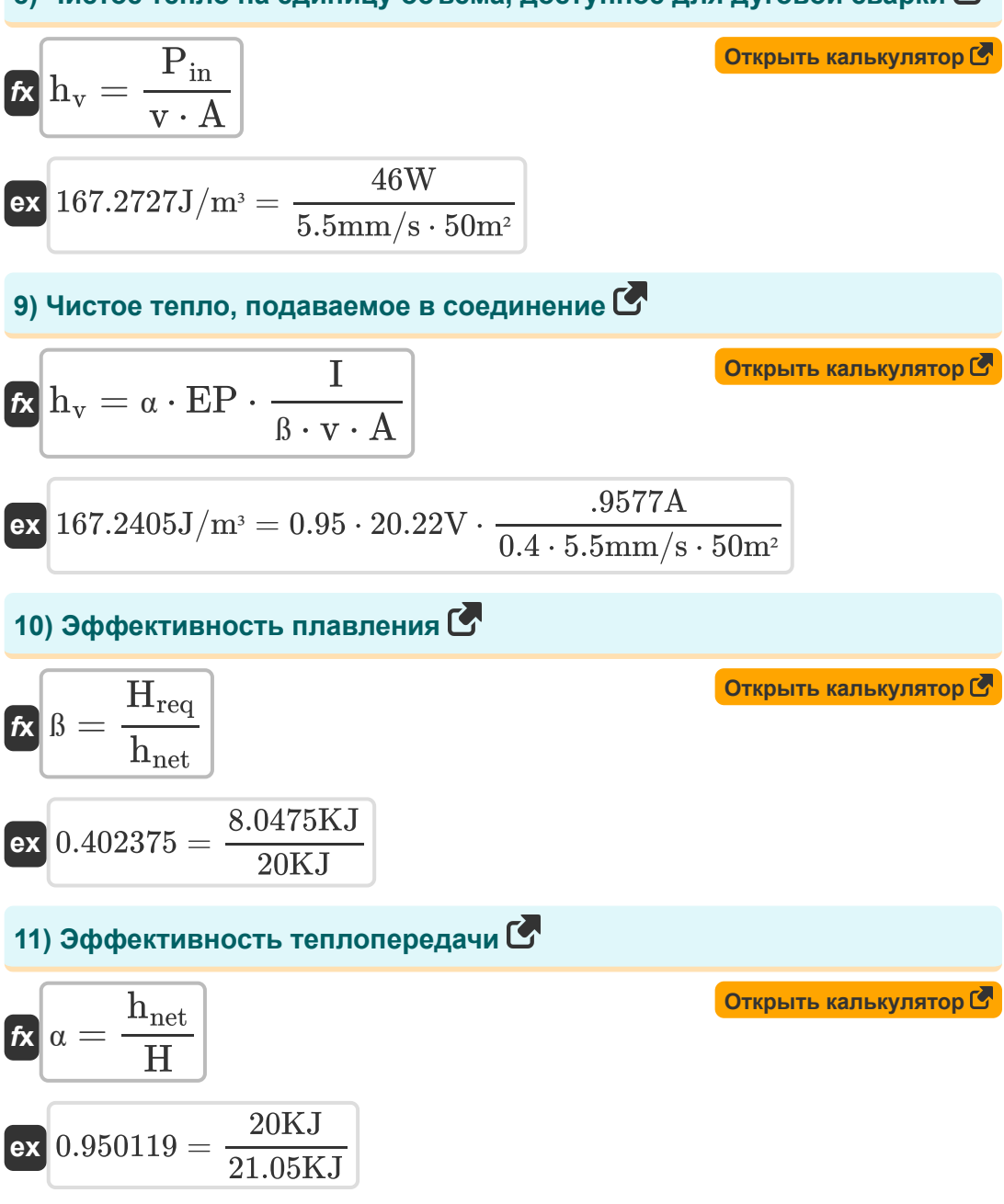

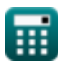

# **Используемые переменные**

- **A** Область *(Квадратный метр)*
- **C<sup>p</sup>** Удельная теплоемкость при постоянном давлении *(Килоджоуль на килограмм на K)*
- **Drated** Номинальный рабочий цикл
- **Dreq** Требуемый рабочий цикл
- **EP** Электродный потенциал *(вольт)*
- **H** Выделяемое тепло *(килоджоуль)*  $\bullet$
- **hnet** Чистое теплоснабжение *(килоджоуль)*
- **Hreq** Требуется тепло *(килоджоуль)*
- **h<sup>v</sup>** Требуемое количество тепла на единицу объема *(Джоуль на кубический метр)*
- **I** Электрический ток *(Ампер)*
- **Imax** Максимальный ток Новое добавление *(Ампер)*
- **i<sup>o</sup>** Входной ток *(Ампер)*
- **I<sup>r</sup>** Номинальный ток *(Ампер)*
- **k** Константа для учета тепловых потерь
- **L<sup>f</sup>** Скрытая теплота плавления *(Джоуль на килограмм)*
- **Mfp** Масса на траектории полета *(Килограмм)*
- **P** Власть *(Ватт)*
- **Pin** Входная мощность *(Ватт)*
- **R** Сопротивление *(ом)*
- **ß** Эффективность плавления

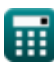

*Heat Input in Welding Formulas... The mass of the mass of the mass of the mass of the mass of the mass of the mass of the mass of the mass of the mass of the mass of the mass of the mass of the mass of the mass of the m* 

- **t** Время *(Час)*
- **v** Скорость перемещения электрода *(Миллиметр / сек)*
- **α** Эффективность теплопередачи
- **ΔTrise** Повышение температуры *(Кельвин)*
- **ΔV** Разница электрических потенциалов *(вольт)*

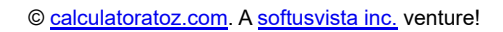

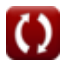

# **Константы, функции, используемые измерения**

- Измерение: **Масса** in Килограмм (kg) *Масса Преобразование единиц измерения*
- Измерение: **Время** in Час (h) *Время Преобразование единиц измерения*
- Измерение: **Электрический ток** in Ампер (A) *Электрический ток Преобразование единиц измерения*
- Измерение: **Температура** in Кельвин (K) *Температура Преобразование единиц измерения*
- Измерение: **Область** in Квадратный метр (m²) *Область Преобразование единиц измерения*
- Измерение: **Скорость** in Миллиметр / сек (mm/s) *Скорость Преобразование единиц измерения*
- Измерение: **Энергия** in килоджоуль (KJ) *Энергия Преобразование единиц измерения*
- Измерение: **Сила** in Ватт (W) *Сила Преобразование единиц измерения*
- Измерение: **Электрическое сопротивление** in ом (Ω) *Электрическое сопротивление Преобразование единиц измерения*
- Измерение: **Электрический потенциал** in вольт (V)  $\bullet$ *Электрический потенциал Преобразование единиц измерения*
- Измерение: **Удельная теплоемкость** in Килоджоуль на килограмм на K (kJ/kg\*K)

*Удельная теплоемкость Преобразование единиц измерения*

Измерение: **Скрытая теплота** in Джоуль на килограмм (J/kg) *Скрытая теплота Преобразование единиц измерения*

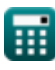

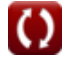

*Heat Input in Welding Formulas...* 69/10

• Измерение: **Плотность энергии** in Джоуль на кубический метр (J/m<sup>3</sup>) *Плотность энергии Преобразование единиц измерения*

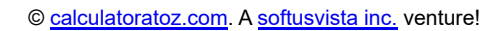

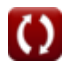

# **Проверьте другие списки формул**

- **Искажение в сварных деталях Подвод тепла при сварке Формулы Формулы**
- **Тепловой поток в сварных соединениях Формулы**

Не стесняйтесь ПОДЕЛИТЬСЯ этим документом с друзьями!

### **PDF Доступен в**

[English](https://www.calculatoratoz.com/PDF/Nodes/8321/Heat-input-in-welding-Formulas_en.PDF) [Spanish](https://www.calculatoratoz.com/PDF/Nodes/8321/Heat-input-in-welding-Formulas_es.PDF) [French](https://www.calculatoratoz.com/PDF/Nodes/8321/Heat-input-in-welding-Formulas_fr.PDF) [German](https://www.calculatoratoz.com/PDF/Nodes/8321/Heat-input-in-welding-Formulas_de.PDF) [Russian](https://www.calculatoratoz.com/PDF/Nodes/8321/Heat-input-in-welding-Formulas_ru.PDF) [Italian](https://www.calculatoratoz.com/PDF/Nodes/8321/Heat-input-in-welding-Formulas_it.PDF) [Portuguese](https://www.calculatoratoz.com/PDF/Nodes/8321/Heat-input-in-welding-Formulas_pt.PDF) [Polish](https://www.calculatoratoz.com/PDF/Nodes/8321/Heat-input-in-welding-Formulas_pl.PDF) [Dutch](https://www.calculatoratoz.com/PDF/Nodes/8321/Heat-input-in-welding-Formulas_nl.PDF)

*6/19/2024 | 9:48:04 AM UTC [Пожалуйста, оставьте свой отзыв здесь...](https://docs.google.com/forms/d/e/1FAIpQLSf4b4wDgl-KBPJGChMJCxFlqrHvFdmw4Z8WHDP7MoWEdk8QOw/viewform?usp=pp_url&entry.1491156970=%D0%9F%D0%BE%D0%B4%D0%B2%D0%BE%D0%B4%20%D1%82%D0%B5%D0%BF%D0%BB%D0%B0%20%D0%BF%D1%80%D0%B8%20%D1%81%D0%B2%D0%B0%D1%80%D0%BA%D0%B5%20%D0%A4%D0%BE%D1%80%D0%BC%D1%83%D0%BB%D1%8B)*

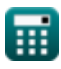